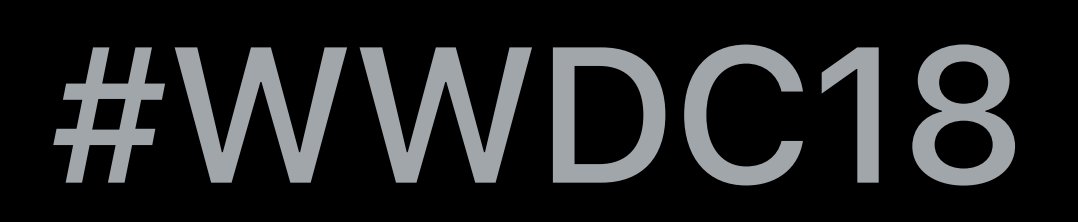

© 2018 Apple Inc. All rights reserved. Redistribution or public display not permitted without written permission from Apple.

## Wenson Hsieh, WebKit

# **Designing Web Content for watchOS**  Session 239

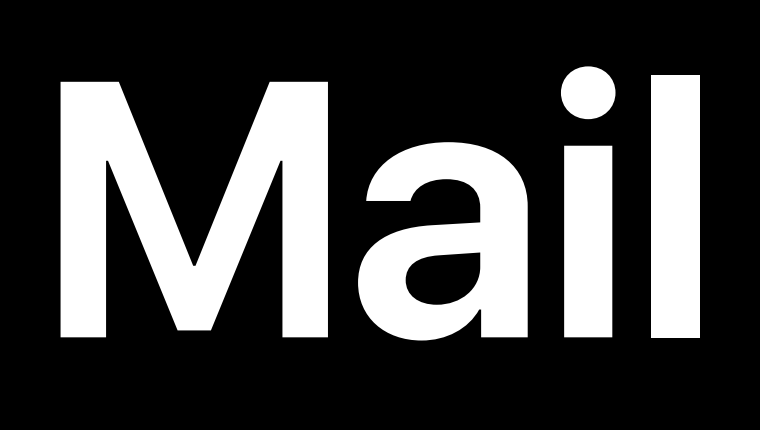

#### <Yahoo!  $: 10:09$ unieash their pot...  $5/24/17$

• Apple Celebrate Mom wi... She'll get more done and have m...  $5/4/17$ 

**App Store** 

Cuncy Conce and

## watchOS 4

#### <Yahoo!  $: 10:09$ unieasn their pot...  $5/24/17$

• Apple Celebrate Mom wi... She'll get more done and have m...  $5/4/17$ 

**App Store** Cunor Conco and

## watchOS 5

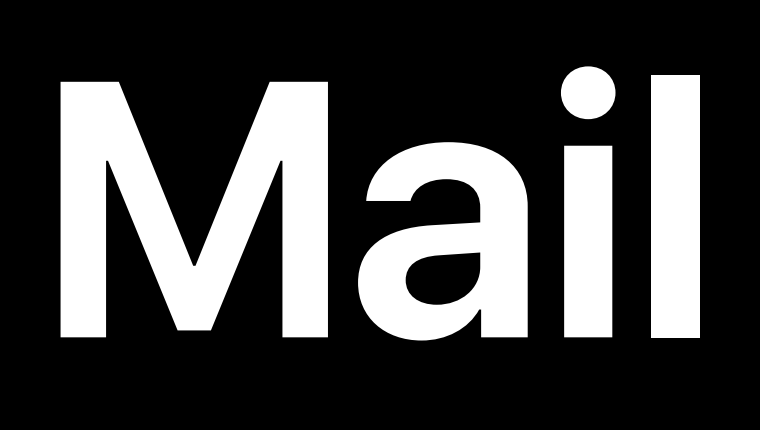

#### <Yahoo!  $: 10:09$ unieash their pot...  $5/24/17$

• Apple Celebrate Mom wi... She'll get more done and have m...  $5/4/17$ 

**App Store** 

Cuncy Conce and

## watchOS 4

#### <Yahoo!  $: 10:09$ unieasn their pot...  $5/24/17$

• Apple Celebrate Mom wi... She'll get more done and have m...  $5/4/17$ 

**App Store** Cunor Conco and

## watchOS 5

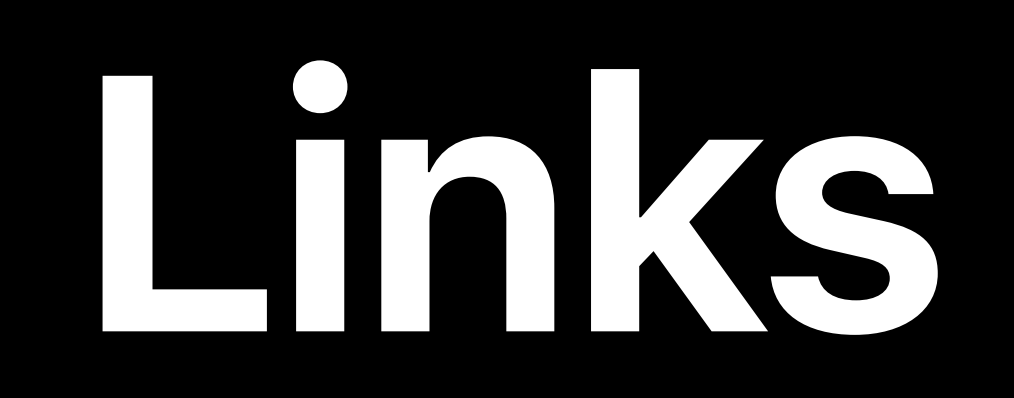

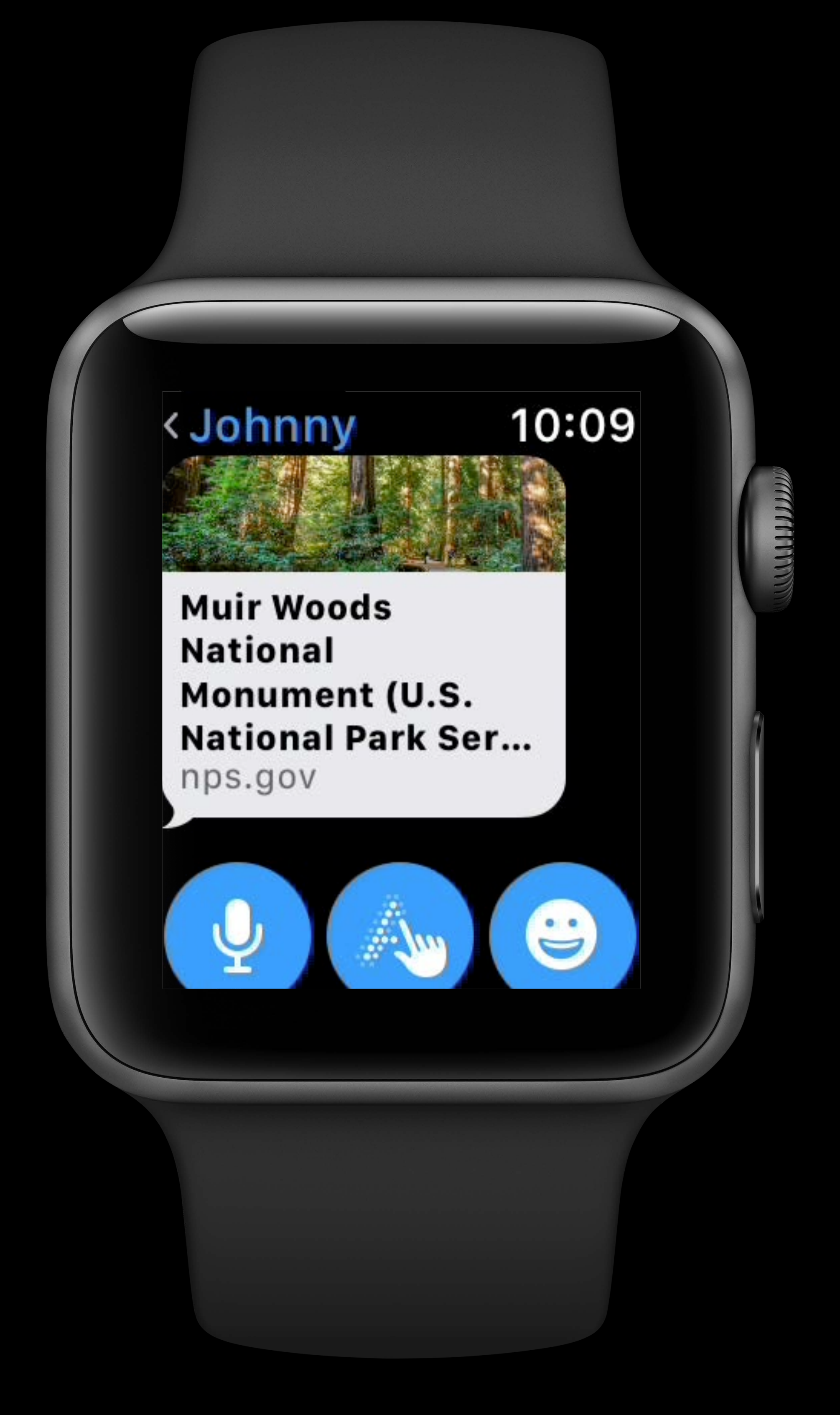

## watchOS 4 watchOS 5

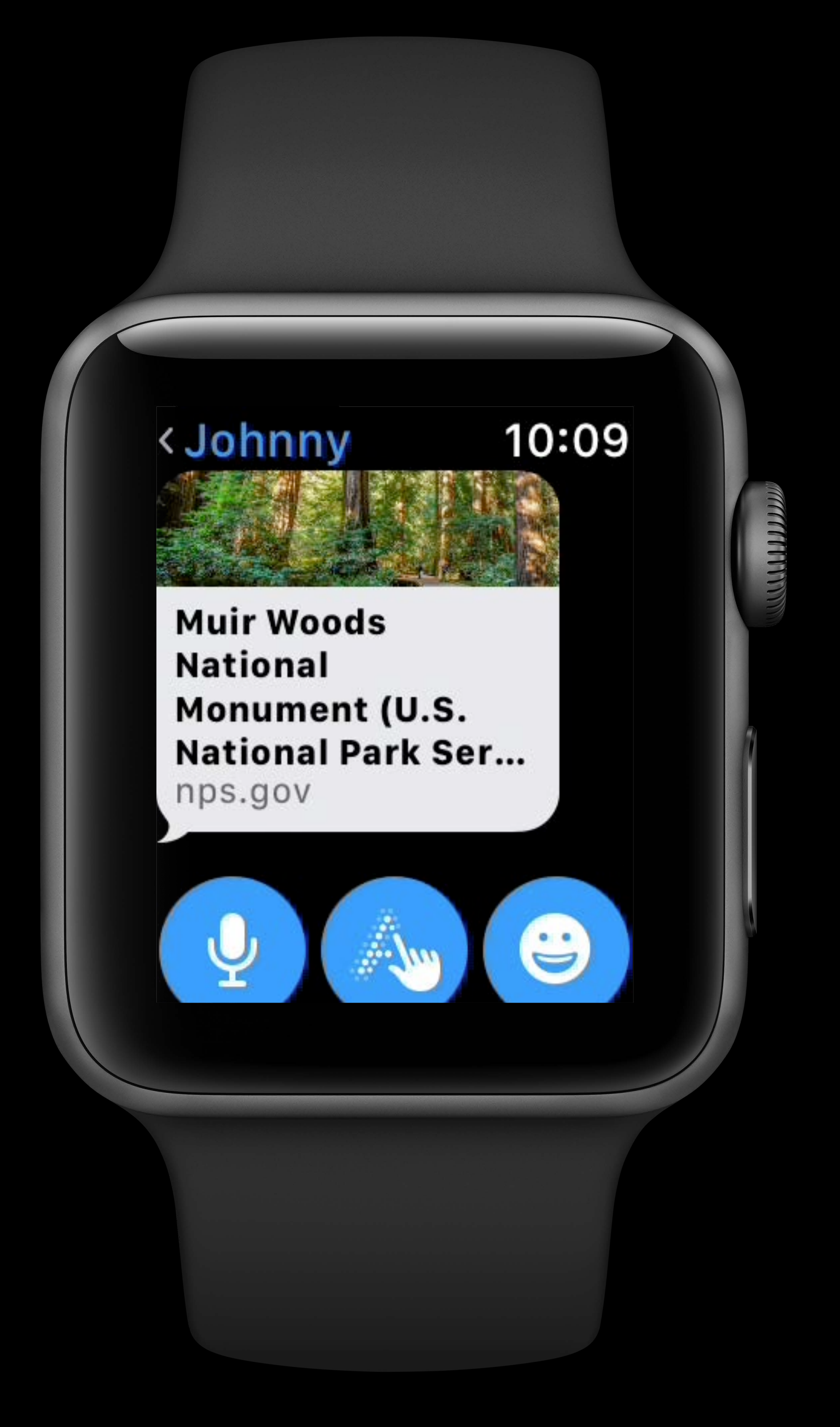

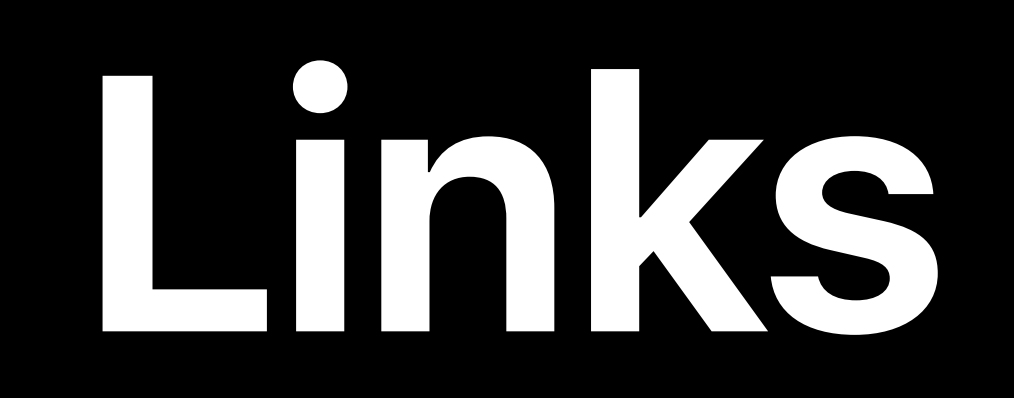

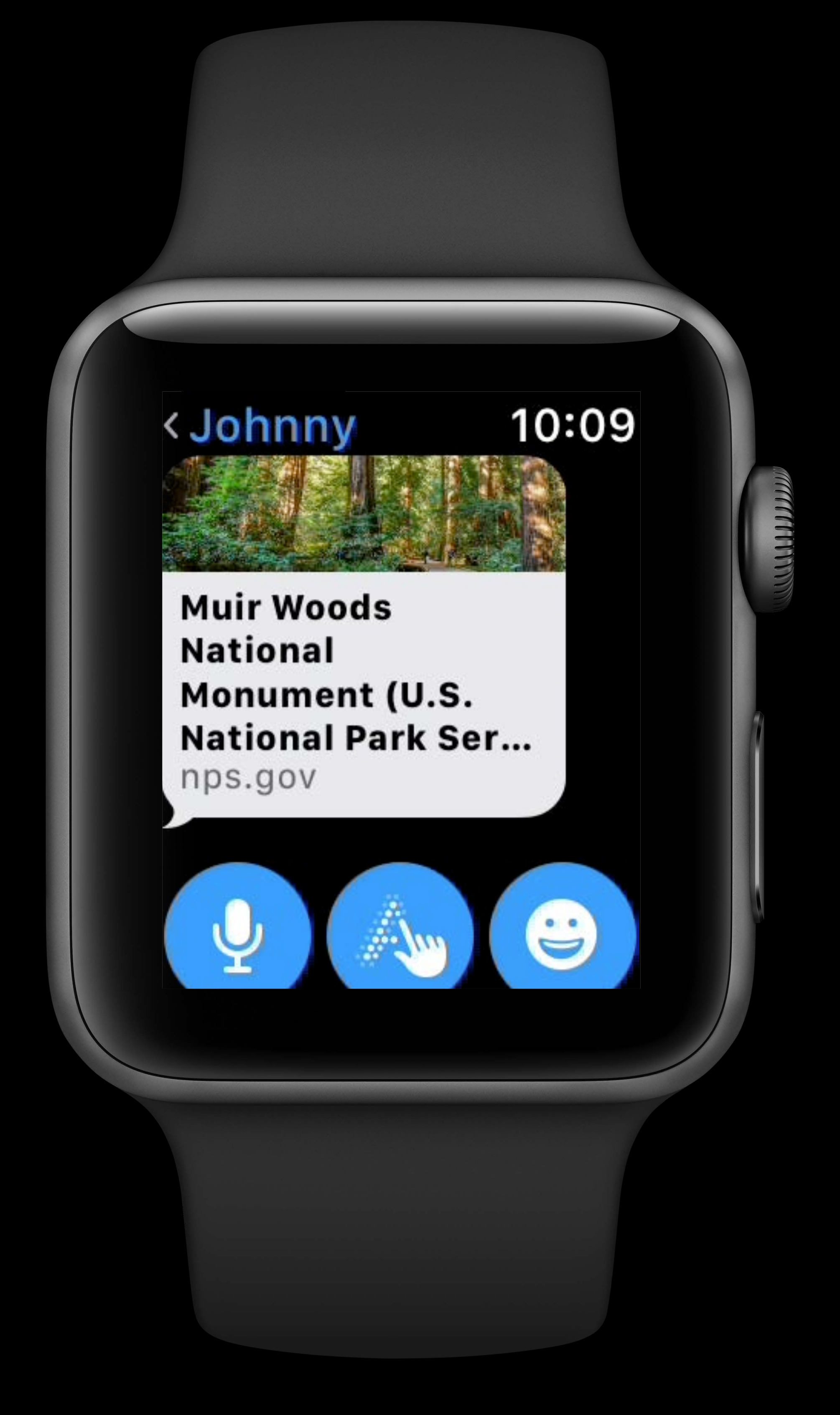

## watchOS 4 watchOS 5

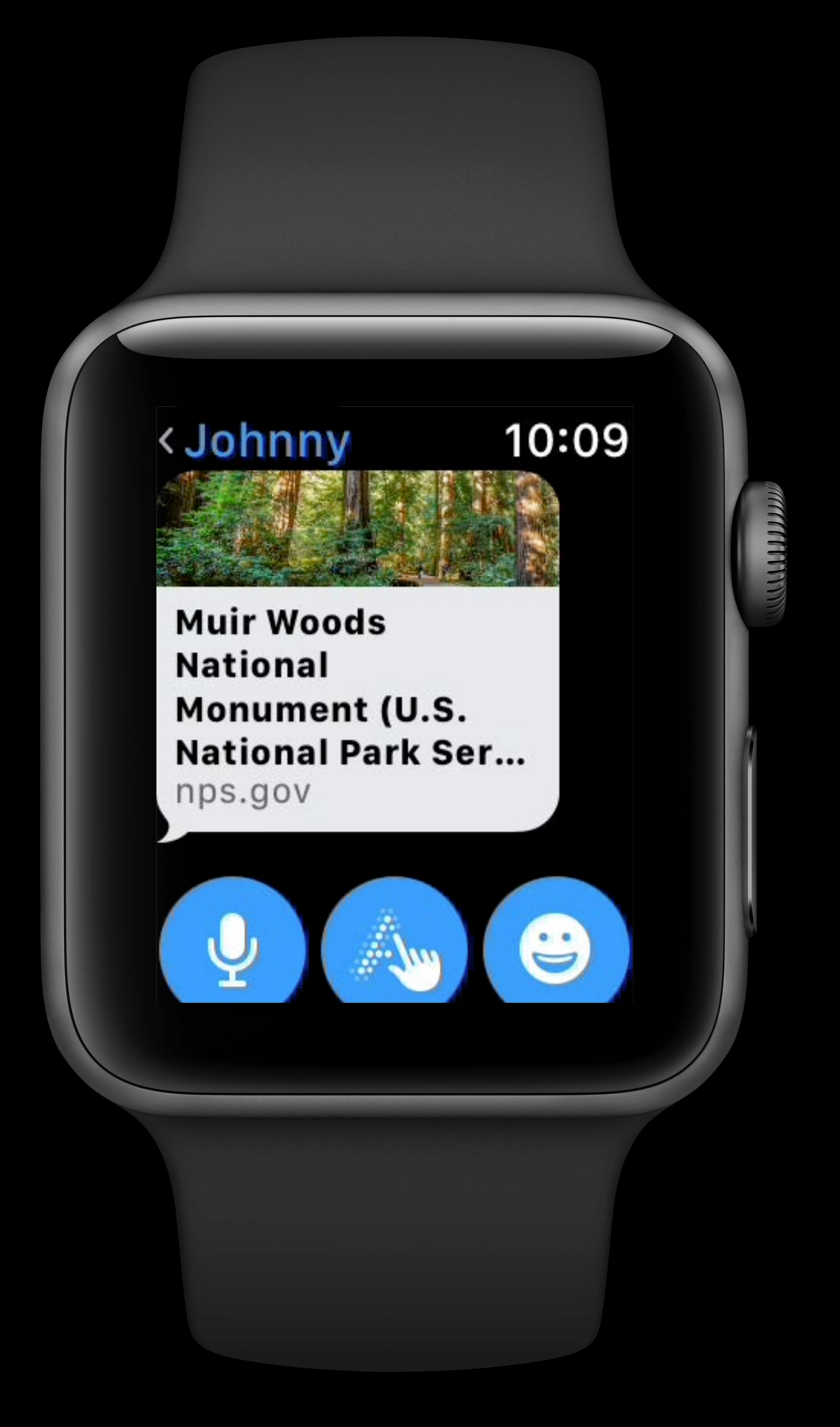

# **Designing Web Content for watchOS**

# How It Works **Optimizing Layout** Form Controls Safari Reader

# **Designing Web Content for watchOS**

# How It Works Optimizing Layout Form Controls Safari Reader

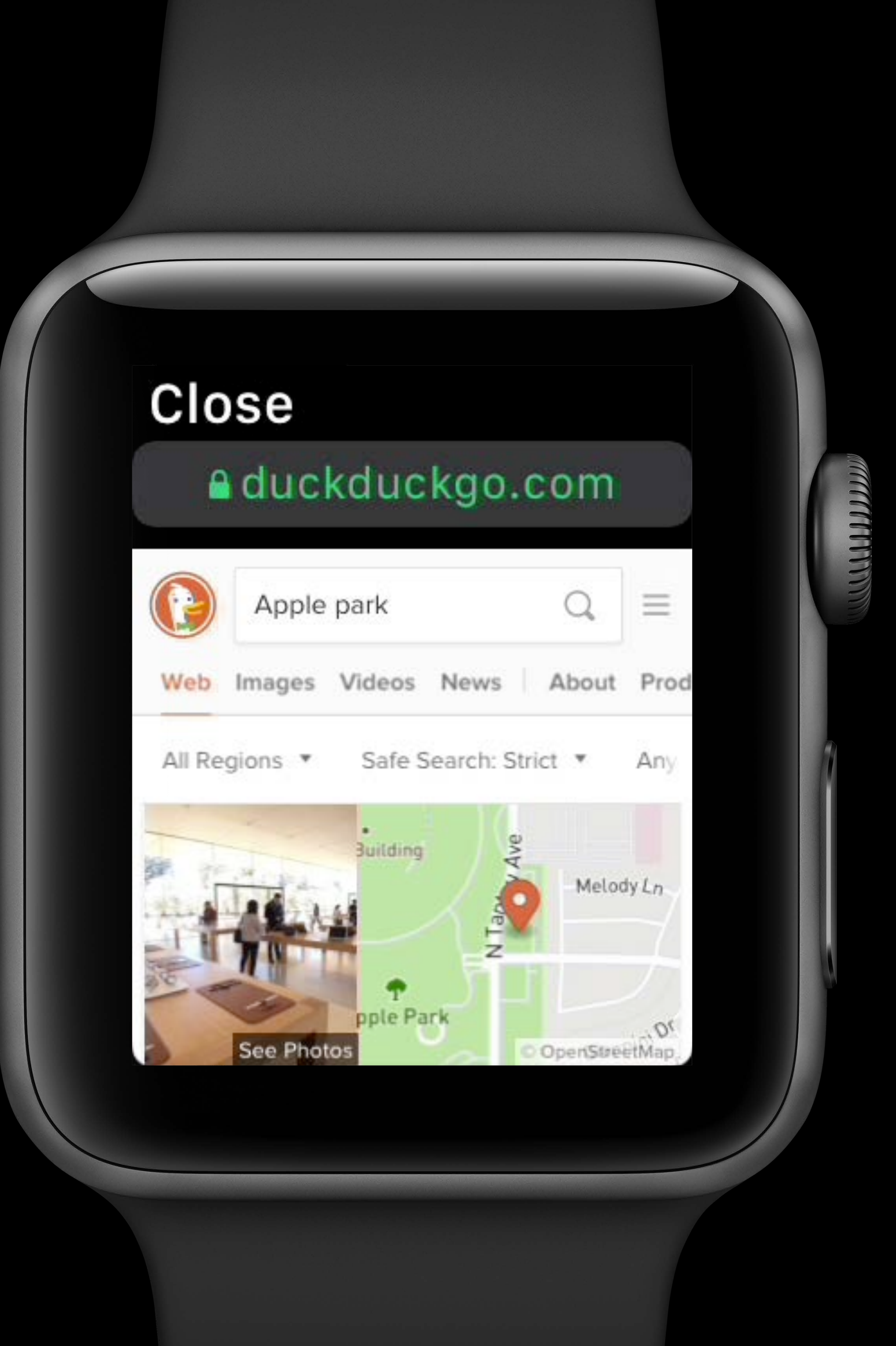

Scrolling Digital Crown Pan gestures

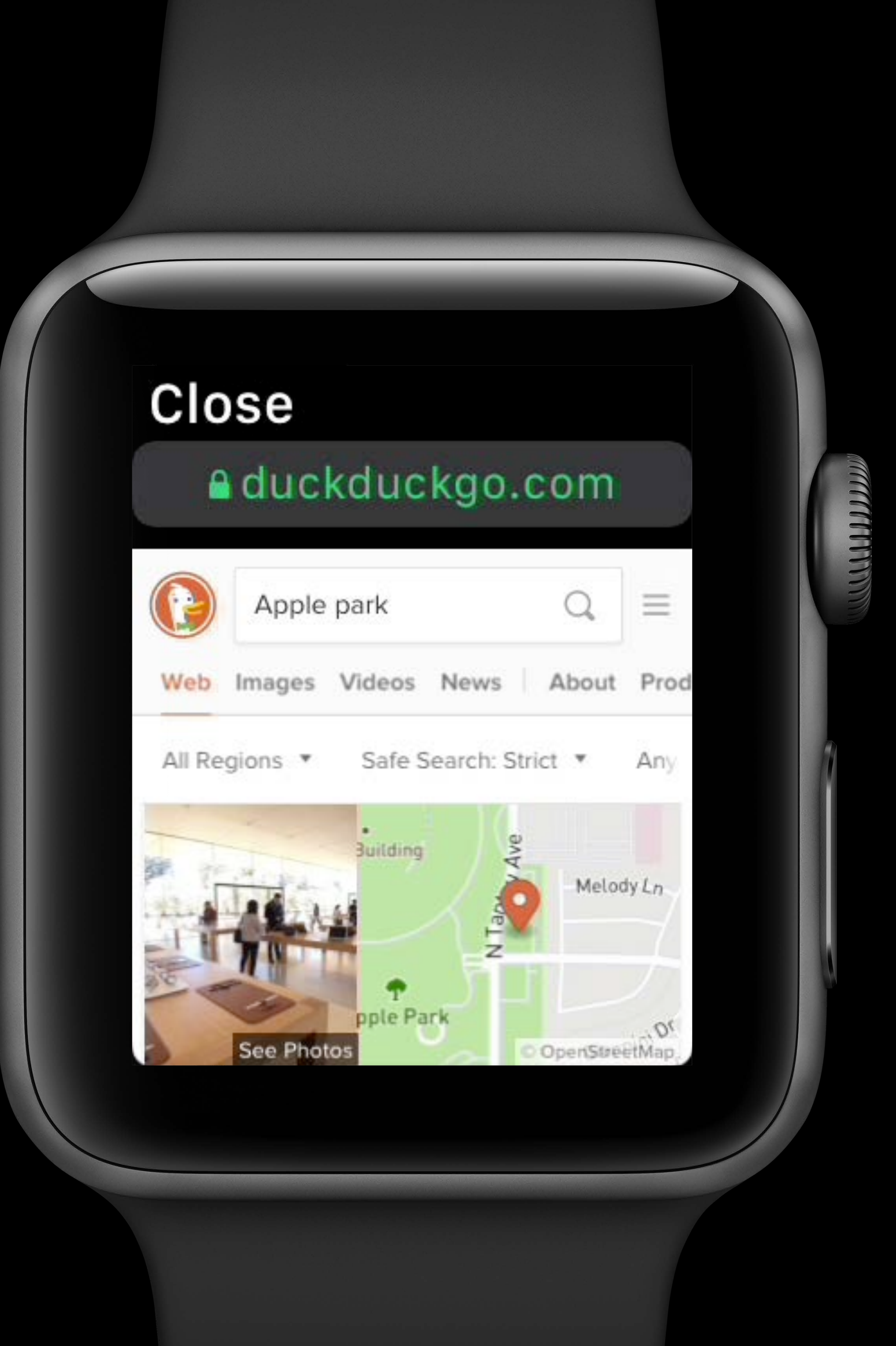

Double tap to zoom

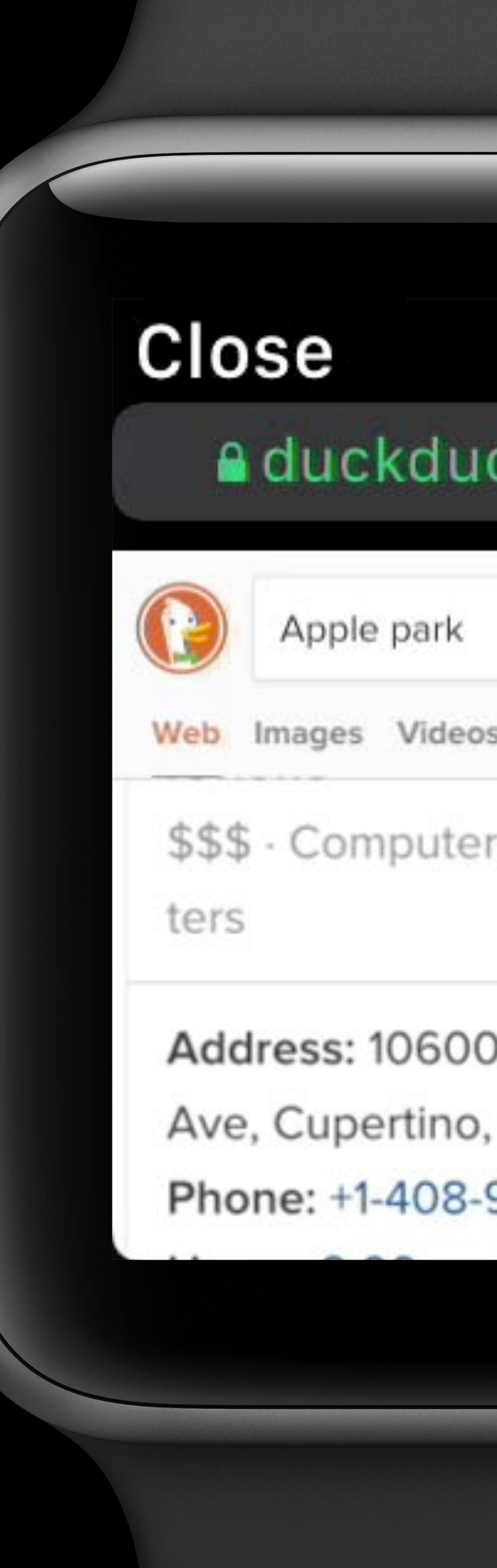

# a duckduckgo.com  $\begin{array}{c} \mathbf{Q} \\ \mathbf{Q} \end{array}$ Web Images Videos News | About Prod \$\$\$ - Computers, Visitor Cen-Address: 10600 North Tantau Ave, Cupertino, CA 95014 Phone: +1-408-961-1560

Scrolling Digital Crown Pan gestures

Scrolling Digital Crown Pan gestures

Double tap to zoom

Back/forward Firm press Edge swipe

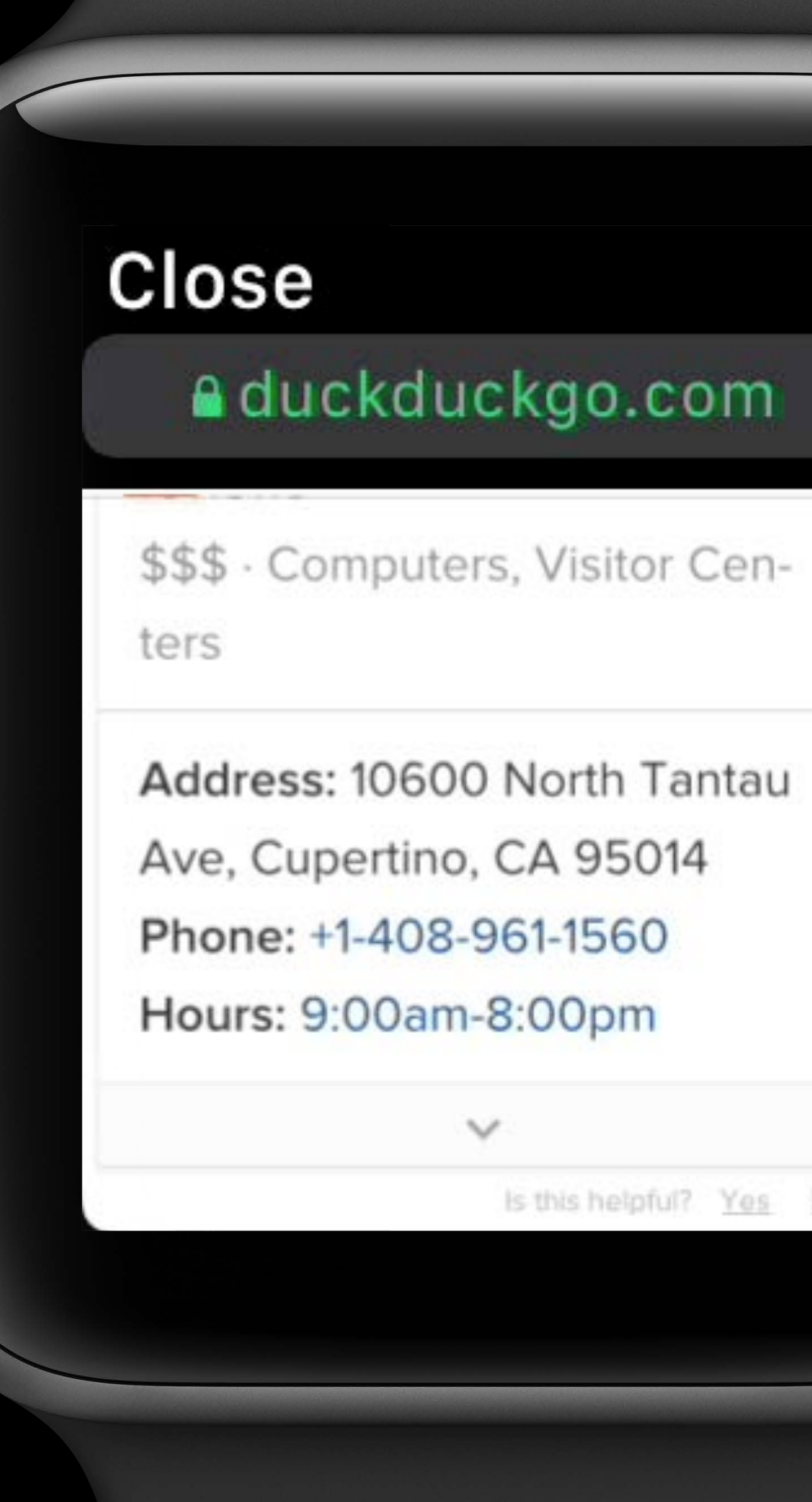

Is this helpful? Yes No

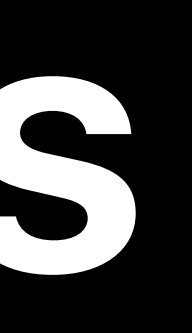

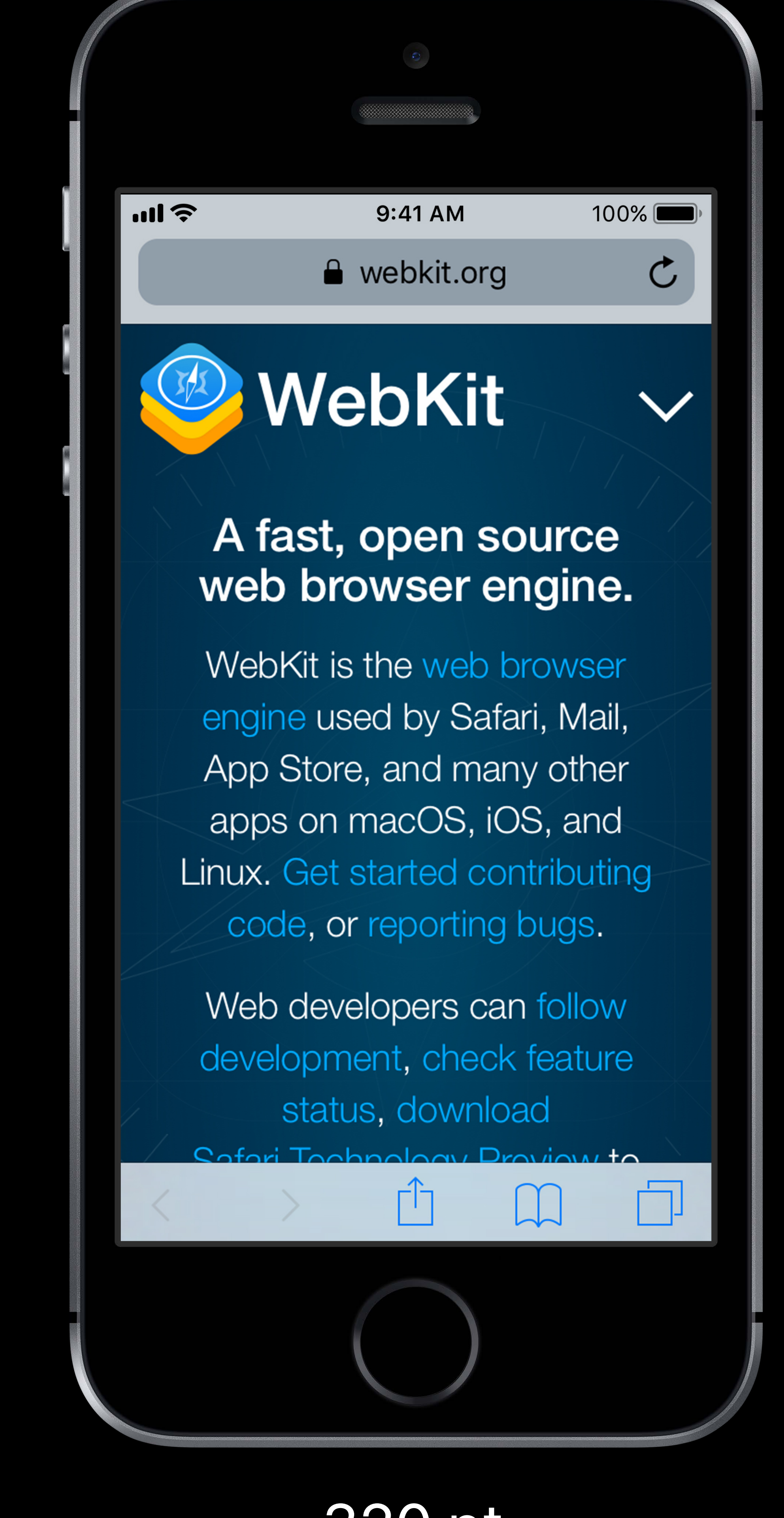

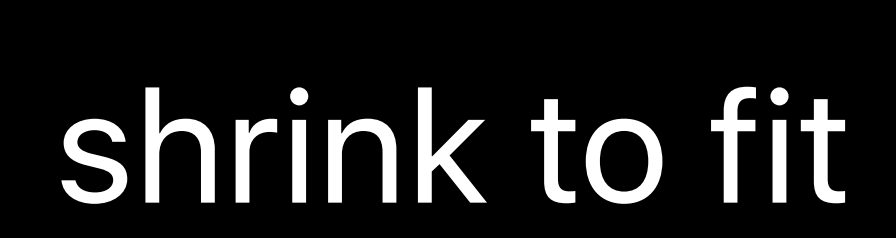

#### Close

a webkit.org

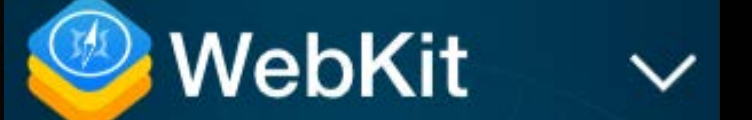

A fast, open source web browser engine.

WebKit is the web hroweer engine upod by

# **How It Works**

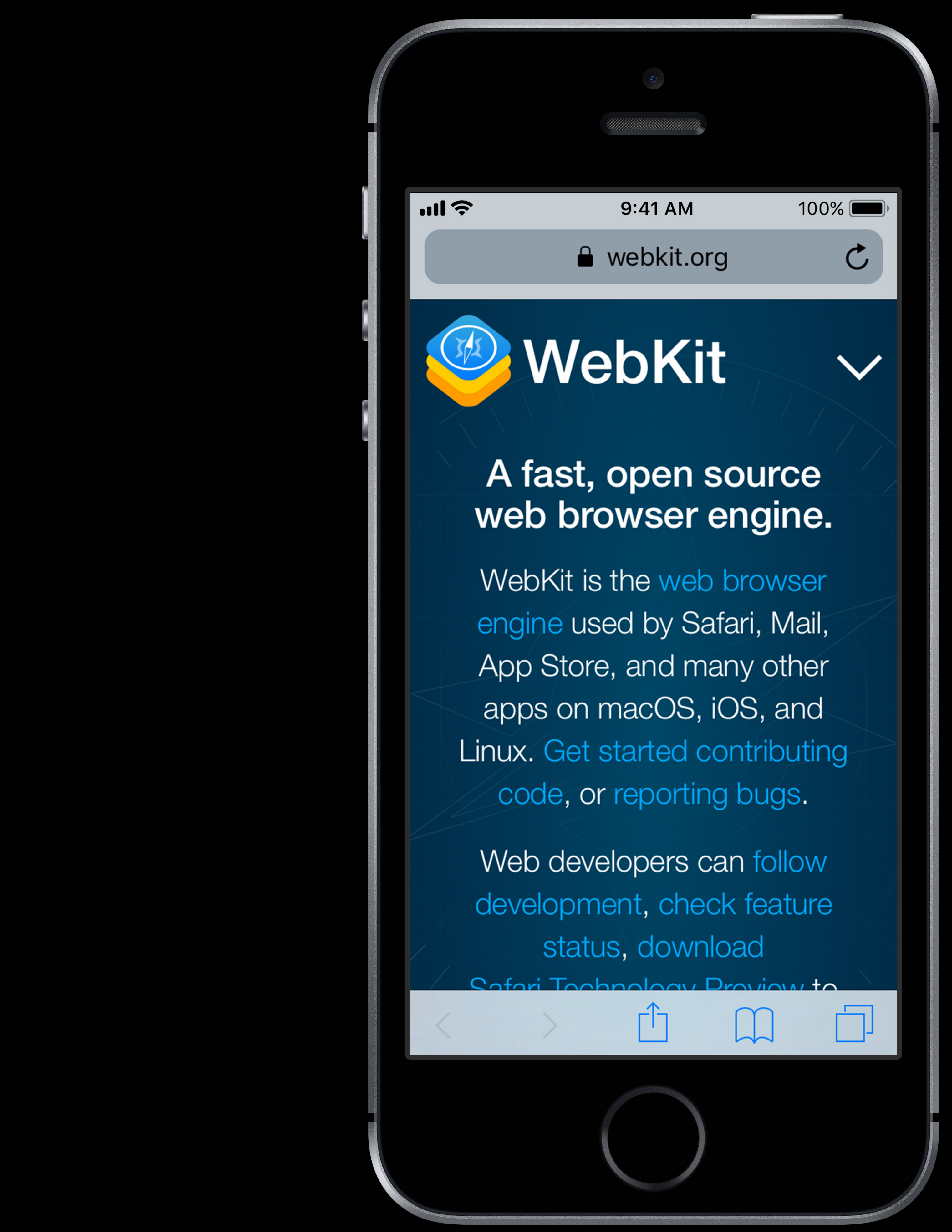

**320 pt** initial scale: 1

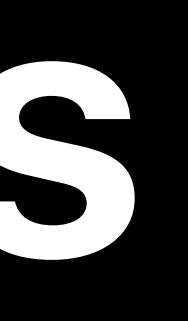

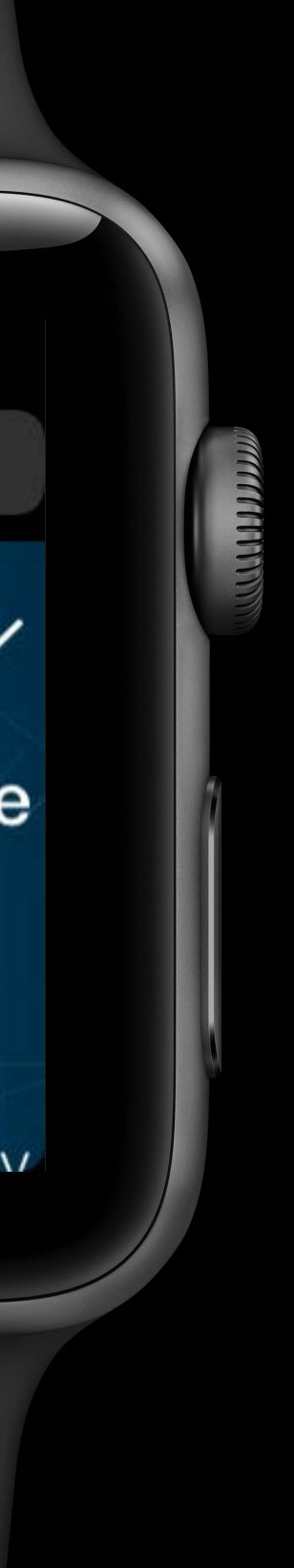

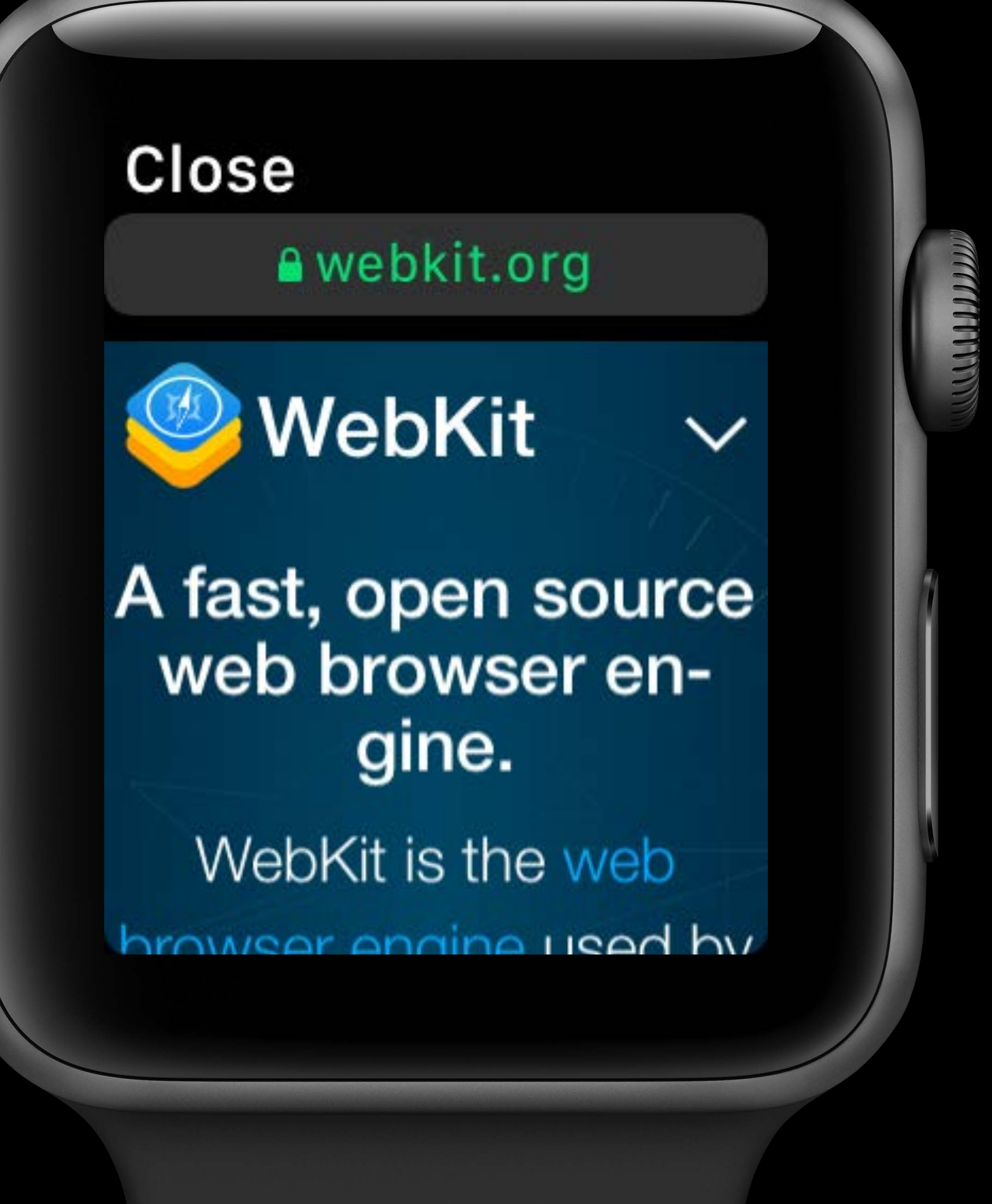

## *initial-scale* is overridden

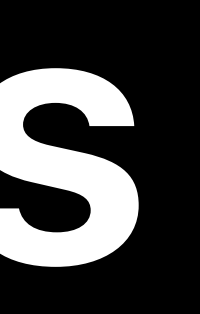

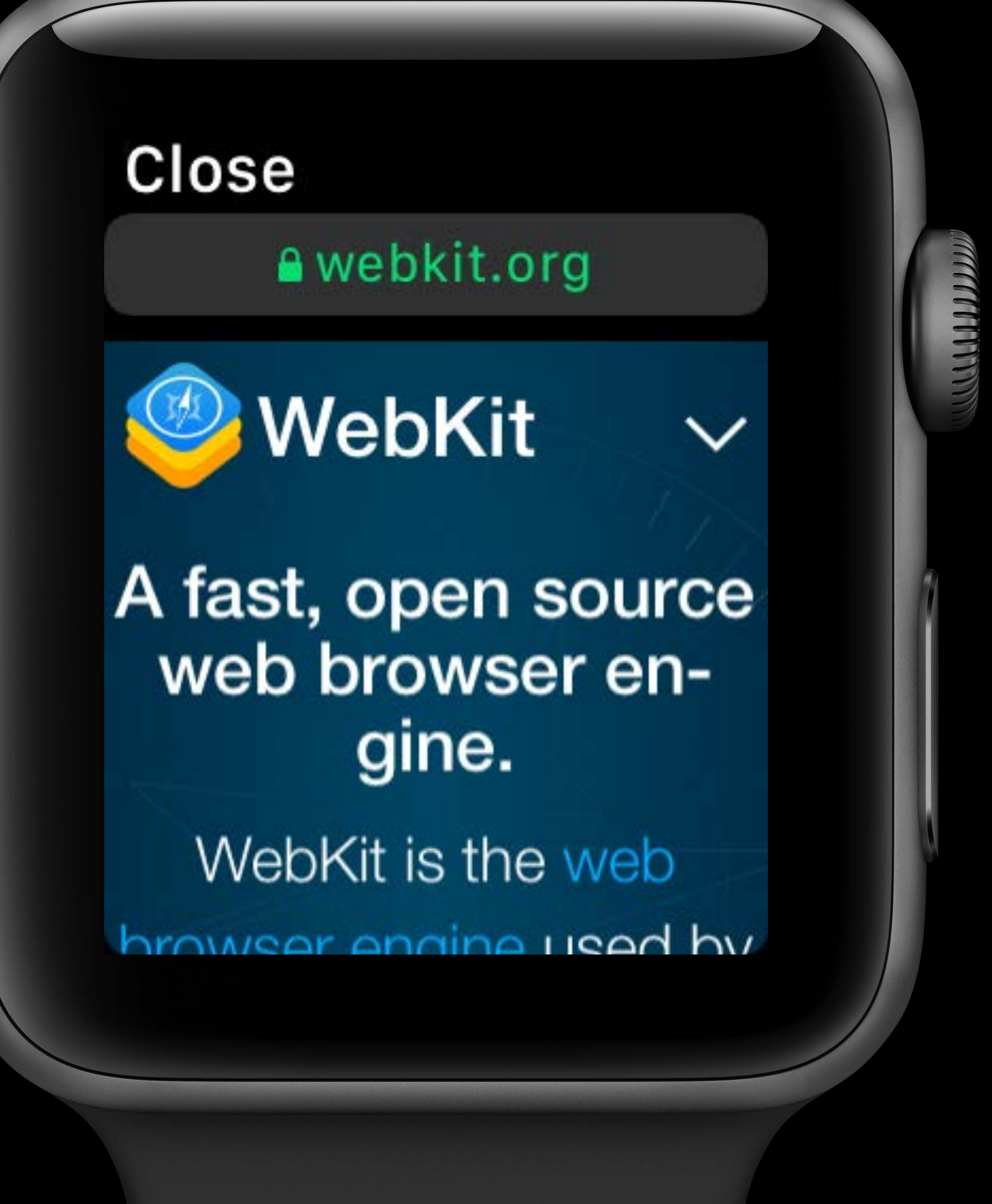

## *initial-scale* is overridden Viewport dimensions: 320 by 357

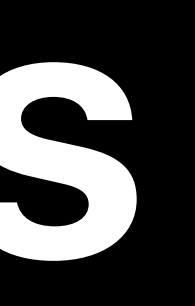

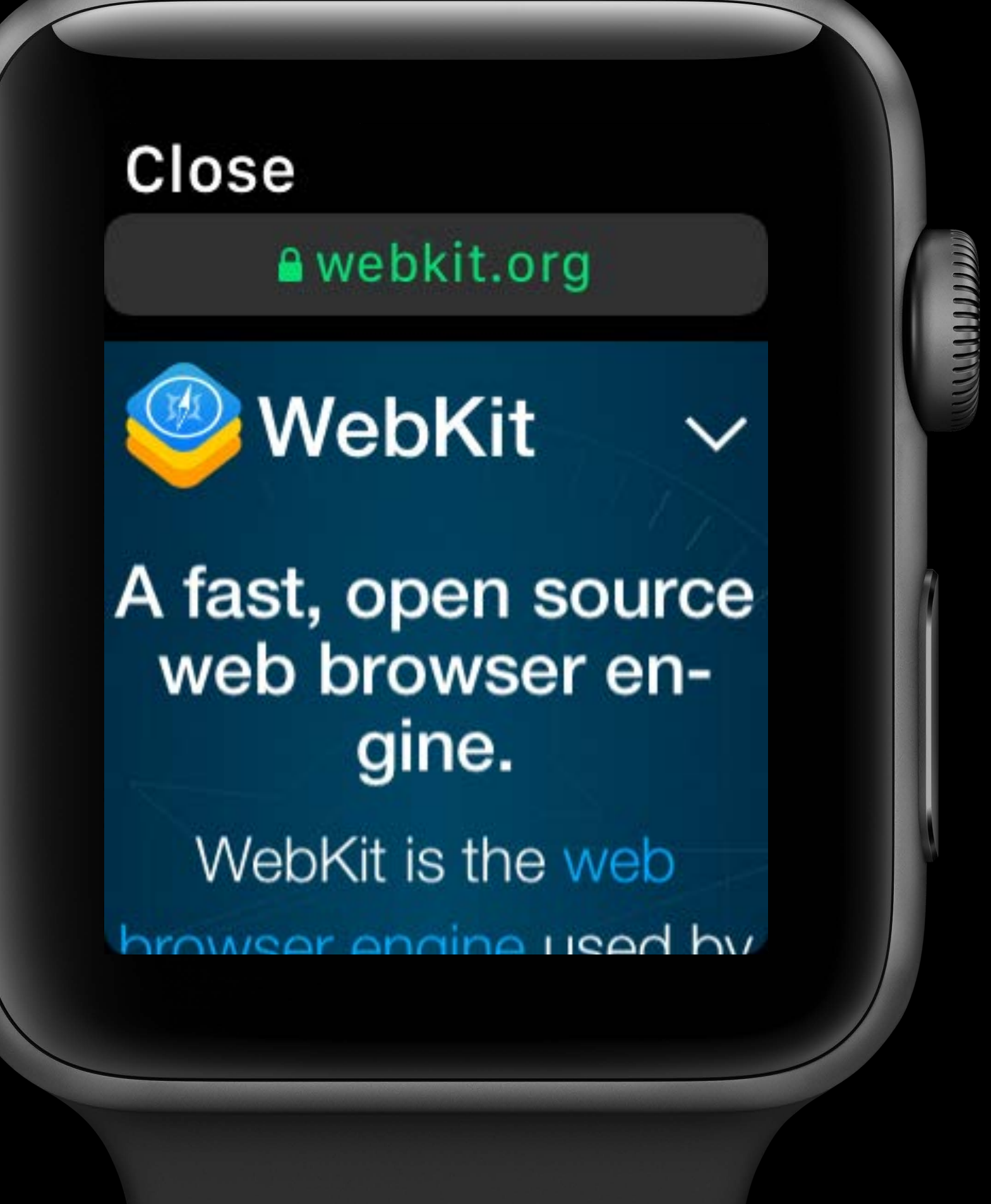

*initial-scale* is overridden Viewport dimensions: 320 by 357 Width for media queries: 320

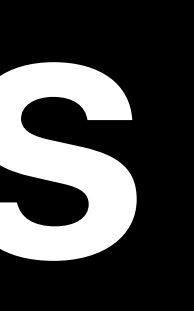

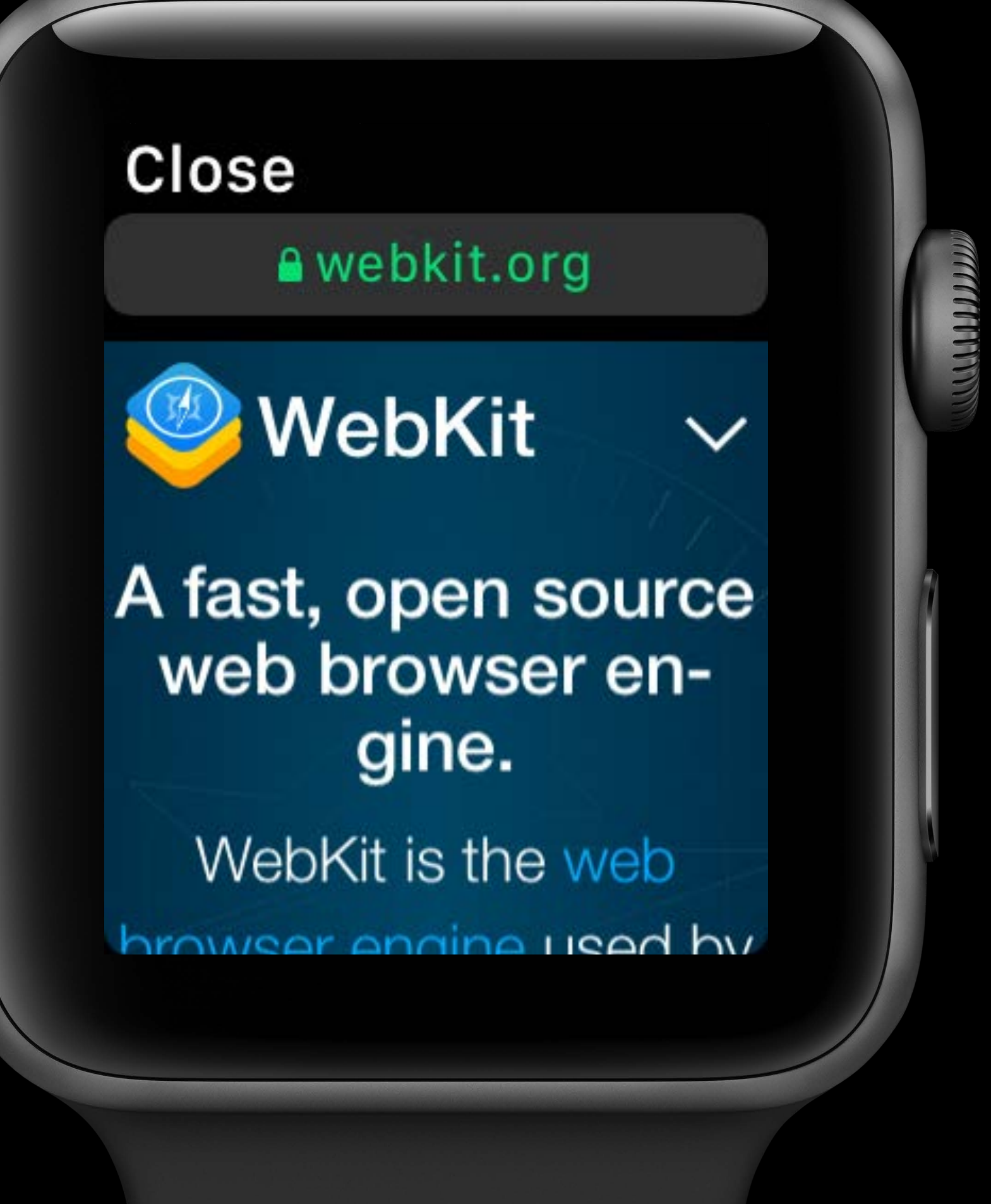

*initial-scale* is overridden Viewport dimensions: 320 by 357 Width for media queries: 320 Avoids horizontal scrolling

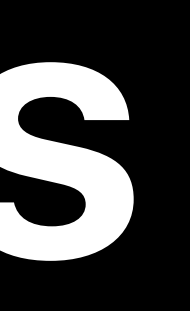

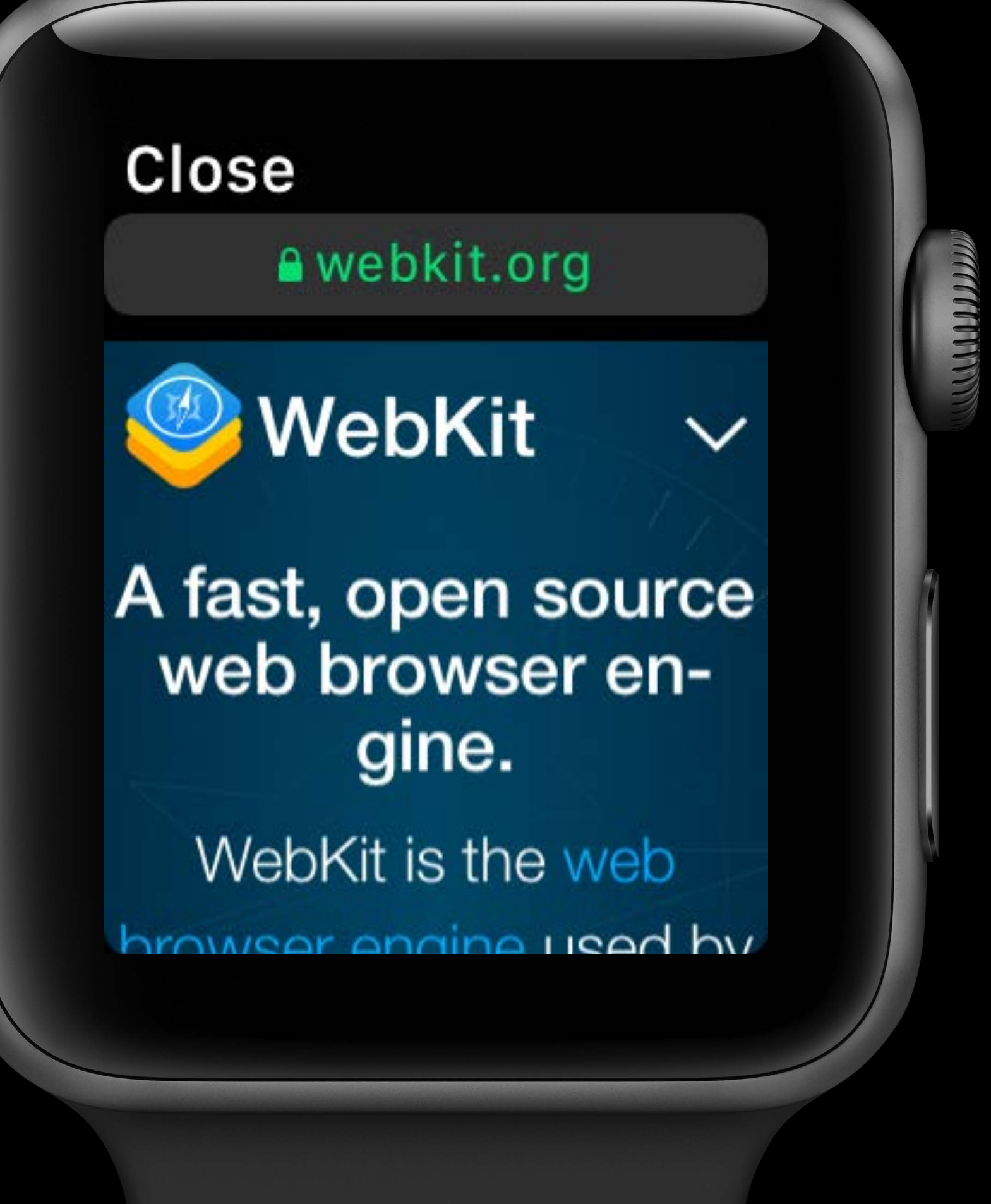

# **Designing Web Content for watchOS**

# How It Works Optimizing Layout Form Controls Safari Reader

- 
- 
- 
- 
- 
- 
- 
- - -
- 
- -
	-
	-
- 
- 
- 
- 
- 
- -
- 
- 
- 
- 
- 
- 
- 
- 
- 
- 
- 
- 
- 
- 
- 
- 
- 
- 
- 
- 
- 
- 
- 
- -
- 
- 
- 
- 
- 
- 
- 
- 
- 
- 
- 
- 
- 
- 
- 
- 
- 
- 

- -
- 
- 
- 
- 
- 
- -

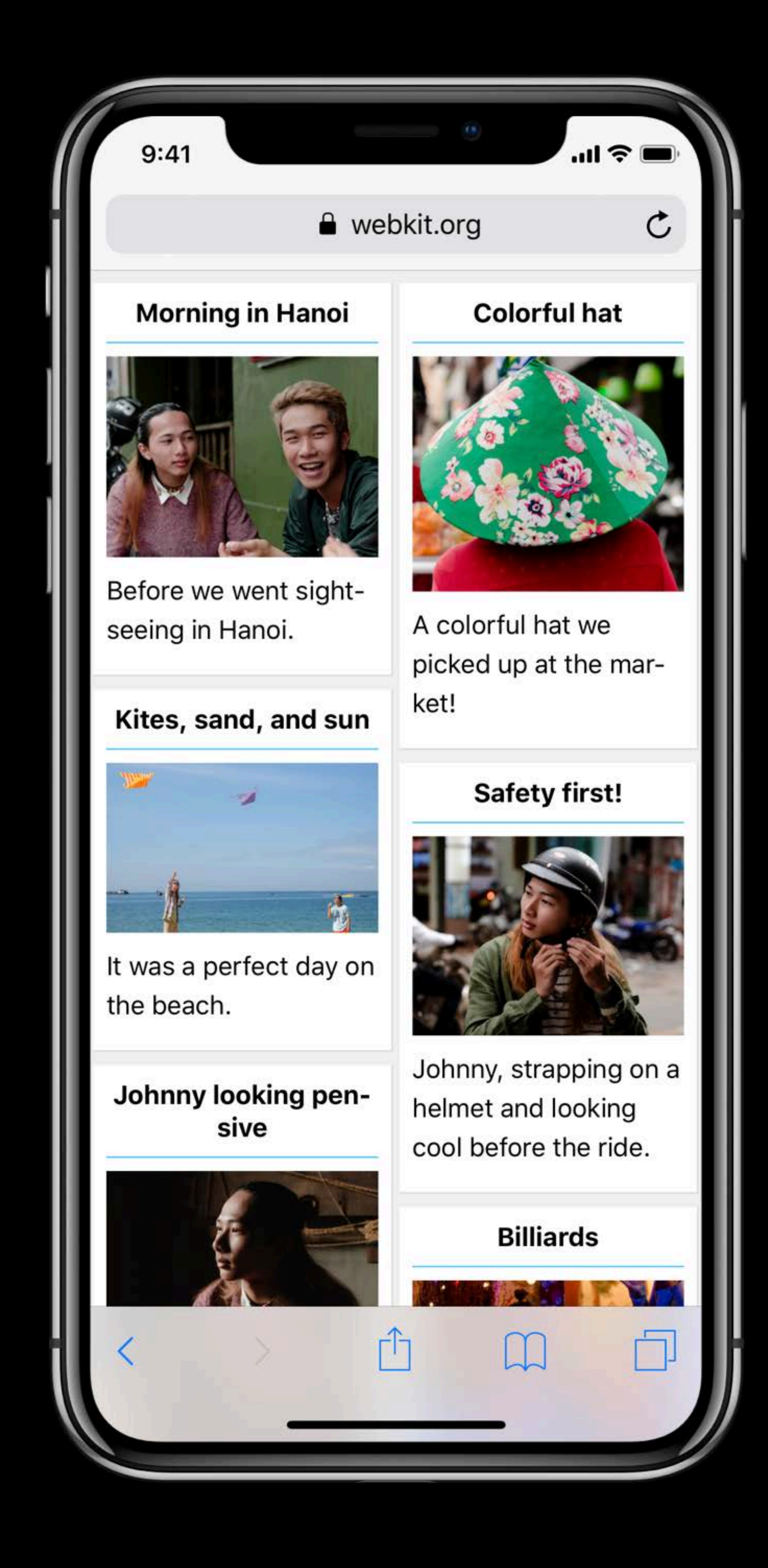

# **Optimizing Layout**

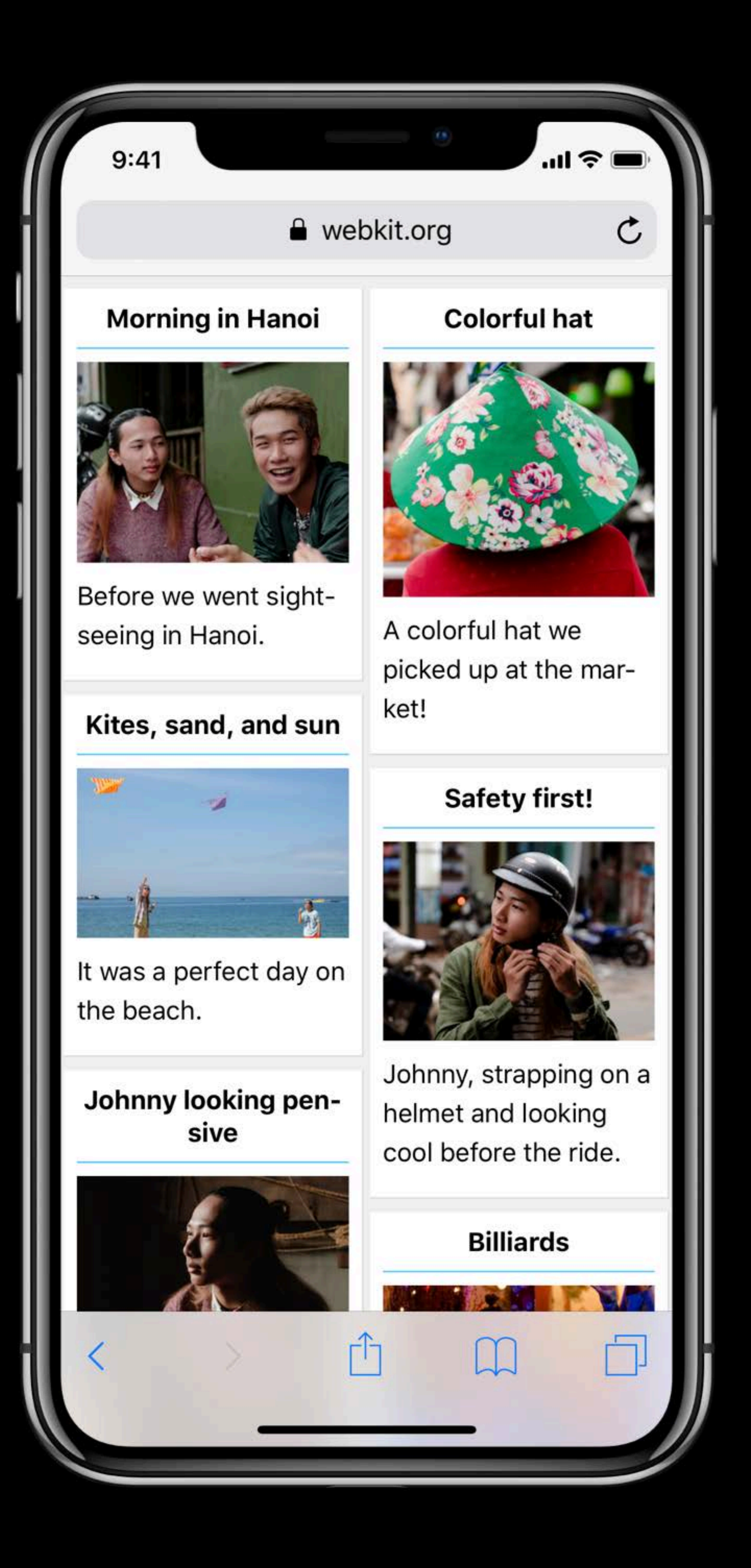

## < Johnny

#### $10:09$

Johnny **Appleseed's Blog** webkit.org

![](_page_20_Picture_5.jpeg)

# Optimizing Layout

- -
- 
- 
- 
- 
- 
- -

![](_page_21_Picture_10.jpeg)

#### Close

#### a webkit.org

#### **Morning in Hanoi**

![](_page_21_Picture_14.jpeg)

Before we went sightseeing in Hanoi.

Kites, sand, and

#### **Colorful hat**

![](_page_21_Picture_18.jpeg)

A colorful hat we picked up at the market!

![](_page_21_Picture_20.jpeg)

```
@media (min-width: 320px) { 
     .column { 
         width: 50%; 
 \} 
     body { 
         display: flex; 
 \} 
}
```
![](_page_22_Picture_2.jpeg)

#### Close

#### a webkit.org

#### **Morning in Hanoi**

![](_page_22_Picture_9.jpeg)

![](_page_22_Picture_10.jpeg)

*@media (min-width: 320px) { .column { width: 50%; \} body { display: flex; \}* 

![](_page_23_Picture_2.jpeg)

#### Close

a webkit.org

#### **Morning in Hanoi**

![](_page_23_Picture_7.jpeg)

![](_page_23_Picture_8.jpeg)

*}*

- *<meta name="disabled-adaptations" content="watch">*
- *<meta name="viewport" content="width=device-width">*
- *@media (min-width: 320px) { .column { width: 50%; \} body { display: flex; \} }*

![](_page_24_Picture_4.jpeg)

![](_page_24_Picture_6.jpeg)

#### Close

#### **A** webkit.org

#### **Morning in Hanoi**

![](_page_24_Picture_10.jpeg)

![](_page_24_Picture_11.jpeg)

# **Designing Web Content for watchOS**

# How It Works Optimizing Layout Form Controls Safari Reader

## **Form Controls**

![](_page_26_Picture_1.jpeg)

## *<input type="tel"> <input type="date"> <select>*

![](_page_26_Figure_4.jpeg)

![](_page_26_Picture_5.jpeg)

#### <Select a state

Alabama

Alaska

Arizona

Arkansas

![](_page_26_Picture_12.jpeg)

## *<input type="email" aria-label="Email Address">*

![](_page_27_Picture_2.jpeg)

![](_page_27_Picture_3.jpeg)

## **Form Controls**

## *<input type="email" aria-label="Email Address">*

![](_page_28_Picture_21.jpeg)

![](_page_28_Picture_3.jpeg)

![](_page_28_Picture_4.jpeg)

## **Form Controls**

# **Designing Web Content for watchOS**

# How It Works Optimizing Layout Form Controls Safari Reader

fathers Johnny Appleseed • April 1, 2018

**Our Founding Fathers' experiences** Years War, a change from previous individual freedom and limited government.

in his 1792 pamphlet "Advice to the damandad from thair anvarnmant

![](_page_30_Picture_5.jpeg)

## Reader on iOS and macOS

e webkit.org

AA

#### The philosophy of liberty

An essay about our founding fathers

Johnny Appleseed • April 1, 2018

Our Founding Fathers' experiences emphasized the importance they placed on rights and limited government. With few checks on authority, Britain imposed heavy taxes on colonists after the Seven Years War, a change from previous salutary neglect. The colonists' protests emphasized their preexisting need for individual freedom and limited government.

As political author Joel Barlow discussed in his 1792 pamphlet "Advice to the Privileged Orders in the Several States of Europe", the individual cultural mindsets of the colonists defined the rights they demanded from their government. Colonial experiences did not change the Founders' views as much as it legitimized their belief in individual rights already established during times of salutary neglect.

![](_page_30_Picture_13.jpeg)

Early American colonists were painted into a corner by strict regulation.

MacBook Pro

![](_page_30_Picture_16.jpeg)

fathers Johnny Appleseed • April 1, 2018

Years War, a change from previous individual freedom and limited government.

in his 1792 pamphlet "Advice to the of the colonists defined the rights they damandad from thair anvarnmant

![](_page_31_Picture_5.jpeg)

## Reader on iOS and macOS

e webkit.org

AA

#### The philosophy of liberty

An essay about our founding fathers

Johnny Appleseed • April 1, 2018

Our Founding Fathers' experiences emphasized the importance they placed on rights and limited government. With few checks on authority, Britain imposed heavy taxes on colonists after the Seven Years War, a change from previous salutary neglect. The colonists' protests emphasized their preexisting need for individual freedom and limited government.

As political author Joel Barlow discussed in his 1792 pamphlet "Advice to the Privileged Orders in the Several States of Europe", the individual cultural mindsets of the colonists defined the rights they demanded from their government. Colonial experiences did not change the Founders' views as much as it legitimized their belief in individual rights already established during times of salutary neglect.

![](_page_31_Picture_13.jpeg)

Early American colonists were painted into a corner by strict regulation.

MacBook Pro

![](_page_31_Picture_16.jpeg)

![](_page_32_Picture_3.jpeg)

## Reader on watchOS

## Enclose main content in an *article* element

## *<article>*

### Close

## a webkit.org

## The philosophy of liberty

An essay about our founding fathers Johnny Appleseed April 1, 2018

## Use *itemprop* to apply semantic attributes

![](_page_34_Figure_11.jpeg)

## *itemprop="title"*

## *itemprop="subheading"*

*itemprop="author"*

![](_page_34_Figure_4.jpeg)

#### Close

#### a webkit.org

## The philosophy of liberty

An essay about our founding fathers Johnny Appleseed April 1, 2018 –

*itemprop="pubdate"*

#### Close

## The philosophy of liberty

An essay about our founding fathers Johnny Appleseed April 1, 2018

## Use strong and em elements for semantically styled text

## **A** webkit.org

目

## Use *strong* and *em* elements for semantically styled text

## *<strong>*

# *<em>*

# Close **A** webkit.org The philosophy of liberty An essay about our founding fathers Johnny Appleseed April 1, 2018

Close **Our Founding Fa**thers's experiences emphasized the importance on rights and limited government. With few checks on authority Rritain im-

## Enclose images and captions in *figure* elements

## Enclose images and captions in *figure* elements

# *<figcaption> <img>*

## *<figure>*

Close **Our Founding Fa**thers's experiences emphasized the importance on rights and limited government. With few checks on authority Rritain im-

## Close

![](_page_39_Picture_2.jpeg)

Early American colonists were painted into a corner by strict

## Enclose quoted content in *blockquote* elements

## Enclose quoted content in *blockquote* elements

## *<blockquote>*

## Close

![](_page_40_Picture_4.jpeg)

Early American colonists were painted into a corner by strict

## Close

In Europe, charters of liberty have been granted by power. America has set the example of charters of power granted by

## Enclose quoted content in *blockquote* elements

Use opengraph meta tags to provide additional context

![](_page_42_Picture_5.jpeg)

*<meta property="og:image" content="https://…constitution.jpg">* 

*<meta property="og:title" content="The philosophy of liberty">*

## Ensuring Beautiful Rich Links **Session 205** Session 205

# **More Information**

## https://developer.apple.com/session239

![](_page_44_Picture_0.jpeg)

## **Summary**

![](_page_45_Picture_1.jpeg)

## **Summary**

![](_page_46_Picture_1.jpeg)

![](_page_46_Picture_3.jpeg)

## How It Works **Optimizing Layout**

# **Summary**

![](_page_47_Picture_1.jpeg)

![](_page_47_Picture_3.jpeg)

## How It Works **Controlle Controlle Controlle Controlle Controlle Controlle Controlle Controlle Controlle Controlle**

![](_page_47_Picture_33.jpeg)

## **Summary**

![](_page_48_Picture_1.jpeg)

![](_page_48_Picture_3.jpeg)

## How It Works **Example 20 Controllering Canadactic Controls** Safari Reader

![](_page_48_Picture_58.jpeg)

#### Close

a webkit.org

#### The philosophy of liberty

An essay about our founding fathers Johnny Appleseed April 1, 2018

![](_page_49_Picture_1.jpeg)